Ключевой вопрос, от понимания которого зависит многое, в том числе и принципиальное наличие у человека стремления получить доступ к этому устройству и научиться работать с ним.

Давайте попытаемся разобраться.

- 1. Во-первых, следует понимать, что интерактивная доска (ИД), во всяком случае, в том виде, в котором она сегодня появляется в школах - НЕ ЕСТЬ какое-то САМОСТОЯТЕЛЬНОЕ устройство. Это просто одно из внешних устройств, присоединяемых к компьютеру (разными способами) и БЕЗ компьютера она (ИД) работать не будет. Ну, разве что Вы сможете ее использовать, как обычную белую доску, на которой можно писать маркерами, на этот случай можно было бы купить и что-нибудь подешевле.  $\odot$
- 2. Можно рассматривать это внешнее устройство, как большой (насколько большой зависит от размера рабочей поверхности ИД) дополнительный монитор, на котором отображается то же, что и на экране Вашего маленького монитора, на который Вы смотрите, работая с компьютером.
- 3. Для того, чтобы изображение выводилось на ИД, необходимо наличие проектора (как если бы Вы выводили изображение на обычный экран). БЕЗ проектора она (ИД) работать не будет.
- 4. И, наконец, самое важное. Находясь у ИД, Вы или Ваши ученики смогут управлять компьютером и разными приложениями (в том числе и специальными, предназначенными именно для ИД) на расстоянии, пользуясь специальным электронным маркером (или даже просто пальцем), как компьютерной мышью. Вы сможете при помощи этих же маркеров (или того же пальца) писать и рисовать на поверхности ИД «поверх любого изображения», причем все, что Вы написали и нарисовали, может быть сохранено на компьютере в виде файлов различного вида.

Иными словами, имея ИД, Вы получаете «три в одном»:

- Во-первых, демонстрационный экран, на который можно вывести проектором в качестве «основы» все, что угодно. «Поверх» этой основы можно рисовать и писать, как на обычной доске, специальным электронным маркером, в некоторых случаях даже пальцем. Все написанное и нарисованное затем можно сохранить в виде файла на компьютере.

- Во-вторых, демонстрационный экран, являющийся удаленным пультом управления компьютером и любых приложений, запущенных на нем.

- В-третьих, (самое главное!) - мощный интерактивный инструмент, позволяющий работать непосредственно на ИД с заранее подготовленным визуальным рядом информации. С помощью каких программ подготовленным - это уже отдельный вопрос ©.

Все перечисленное, конечно, далеко не полным образом раскрывает возможности ИД, однако дает достаточное представление об этом замечательном устройстве и позволяет сделать для себя некоторые выводы. Каждая такая отдельная «сущность» доски предоставляет учителю широкое поле деятельности и предполагает применение отдельных методов и технических приемов.

### **Как работает интерактивная доска?**

Интерактивная доска - это сенсорный дисплей, работающий, как часть системы, в которую также входят компьютер и мультимедийный проектор.

- Компьютер передает сигнал на проектор.
- Проектор высвечивает изображение на интерактивной доске.
- Интерактивная доска работает одновременно и как обычный экран, и как устройство управления компьютером.

Чтобы управлять интерактивной доской, достаточно только коснуться экрана.

Используя доску, вы можете открывать файлы, работать с Интернетом, писать поверх любых приложений, вебсайтов и видеоизображений с помощью специальных маркеров.

Окончив работу, вы можете сохранить все ваши записи для последующего использования.

### **Историческая справка**

*Интерактивные доски задумывались и первоначально появились вовсе не для нужд образования, производители ориентировались на их офисное использование различными фирмами.* И сами доски декларировались, как устройства, позволяющие делать пометки (писать и рисовать) «поверх» любого документа и умеющие документы с этими пометками сохранять. Пометки эти предлагалось делать специальными электронными маркерами, причем программы, сопровождающие доску каждой модели, предоставляли небольшой набор «виртуальных» инструментов для создания таких пометок.

Позднее производители осознали, что интерактивная доска – это очень эффективное средство, если применить его в школе. И открывается новый, огромный рынок сбыта. Как первое следствие такого осознания подскочили цены на все виды интерактивных досок. Как второе – некоторые продавцы задумались над тем, как поднять уровень продаж с помощью программного обеспечения, которое позволит с наибольшим эффектом использовать ИД в школе, т.к. те стандартные средства, которые были ранее, не позволяли задействовать доску на «все сто». Такие специальные программы стали появляться, но с очень большим разбросом по «степени дружественности» и возможностям. И нужно иметь в виду, что, приобретая доску, Вы приобретаете и соответствующее программное обеспечение, с которым Вам придется работать.

## **Для чего нужна интерактивная доска?**

Интерактивные доски могут изменить преподавание и обучение в различных направлениях. Вот три из них:

## **1. Презентации, демонстрации и создание моделей**

Использование необходимого программного обеспечения и ресурсов в сочетании с интерактивной доской может улучшить понимание новых идей.

## **2. Активное вовлечение учащихся**

Мотивация и вовлеченность учащихся на занятии может быть увеличена за счет использования интерактивной доски.

## **3. Улучшение темпа и течения занятия**

Использование интерактивной доски может улучшить планирование, темп и течение урока.

## **Презентации, демонстрации и создание моделей**

Интерактивная доска - ценный инструмент для обучения всего класса. Это визуальный ресурс, который помогает преподавателям излагать новый материал очень живо и увлекательно. Она позволяет представить информацию с помощью различных мультимедийных ресурсов, преподаватели и учащиеся могут комментировать материал и изучать его максимально подробно. Она может упростить объяснение схем и помочь разобраться в сложной проблеме.

Преподаватели могут использовать доску для того, чтобы сделать представление идей увлекательным и динамичным. Доски позволяют учащимся взаимодействовать с новым материалом, а также являются ценным инструментом для преподавателей при объяснении абстрактных идей и концепций. На доске можно легко изменять информацию или передвигать объекты, создавая новые связи. Преподаватели могут рассуждать вслух, комментируя свои действия, постепенно вовлекать учащихся и побуждать их записывать идеи на доске.

# **Активное участие**

Исследования показали, что интерактивные доски, используя разнообразные динамичные ресурсы и улучшая мотивацию, делают занятия увлекательными и для преподавателей, и для учеников.

Правильная работа с интерактивной доской может помочь преподавателям проверить знания учащихся. Правильные вопросы для прояснения некоторых идей развивают дискуссию, позволяет ученикам лучше понять материал.

Управляя обсуждением, преподаватель может подтолкунуть учащихся к работе в небольших группах. Интерактивная доска становится центром внимания для всего класса. А если все материалы подготовлены заранее и легко доступны, она обеспечивает хороший темп урока.

### **Улучшение темпа и течения занятия**

Работа с интерактивными досками предусматривает простое, но творческое использование материалов. Файлы или страницы можно подготовить заранее и привязать их к другим ресурсам, которые будут доступны на занятии. Преподаватели говорят, что подготовка к уроку на основе одного главного файла помогает планировать и благоприятствует течению занятия.

На интерактивной доске можно легко передвигать объекты и надписи, добавлять комментарии к текстам, рисункам и диаграммам, выделять ключевые области и добавлять цвета. К тому же тексты, рисунки или графики можно скрыть, а затем показать в ключевые моменты лекции. Преподаватели и учащиеся делают все это у доски перед всем классом, что, несомненно, привлекает всеобщее внимание.

Заранее подготовленные тексты, таблицы, диаграммы, картинки, музыка, карты, тематические CD-ROMы, а также добавление гиперссылок к мультимедийным файлам и Интернет-ресурсам зададут занятию бодрый темп: вы не будете тратить много времени на то, чтобы написать текст на обычной доске или перейти от экрана к клавиатуре. Все ресурсы можно комментировать прямо на экране, используя инструмент Перо, и сохранять записи для будущих уроков. Файлы предыдущих занятий можно всегда открыть и повторить пройденный материал.

Подобные методики привлекают к активному участию в занятиях. Все, что учащиеся делают на доске можно сохранить и использовать в другой раз. Страницы можно раместить сбоку экрана, как эскизы, преподаватель всегда имеет возможность вернуться к предыдущему этапу урока и повторить ключевые моменты занятия.

## **Виды интерактивных досок.**

Интерактивные доски делятся на два класса в зависимости от расположения проектора: с фронтальной и обратной проекцией.

**Доски с фронтальной проекцией** распространены наиболее широко, хотя и обладают очевидным недостатком: докладчик может загораживать собой часть изображения. Чтобы этого не было, проектор подвешивают под потолком как можно ближе к доске, объектив наклоняют вниз, а возникающие трапециевидные искажения компенсируют с помощью системы цифровой коррекции.

**Доски с обратной проекцией**, где проектор находится позади экрана, существенно дороже и занимают в аудитории больше места, чем доски с прямой проекцией. Поскольку экран работает на просвет, возможны проблемы с видимостью изображения под большими углами.

В последнее время на рынке появились специальные модели **проекторов с короткофокусным объективом**, предназначаемые для работы с интерактивными досками. Изготовители досок все чаще предлагают готовые комплексы, в состав которых входят доски и прикрепленные к ним сверху на штанге короткофокусные проекторы.

#### **Используемые в интерактивных досках технологии** подразделяются на четыре основных типа.

#### **Сенсорная аналого-резистивная технология**

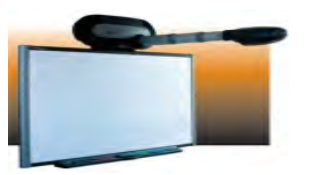

### SMARTBOARD 660i

Аналогово-резистивная доска - многослойный "пирог", покрытый износостойким полиэфирным пластиком с матовой поверхностью и широким углом рассеяния света.

- Поверхность достаточно мягкая для того, чтобы немного прогибаться при нажатии.
- Доски работают в течение многих лет, не теряя качества и надежности. Основная угроза для поверхности - случайное применение фломастеров, после которого пластик бывает трудно отмыть.
- Высокое разрешение экрана.
- Для работы не обязательно иметь специальные маркеры, можно пользоваться пальцем или указкой.
- Нельзя при работе опираться кистью руки на доску: она сразу на это среагирует и что-нибудь написать или нарисовать будет невозможно

Интерактивные доски, использующие аналого-резистивную технологию, выпускают компании Egan TeamBoard, Interactive Technologies, PolyVision, SMART Technologies.

#### **Электромагнитная технология**

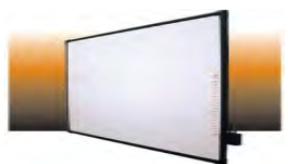

## GTCO CAlCOMP INTERWRITE BOARD 1077

*Электромагнитная* технология основана на передаче электронных сигналов с пишущего устройства, которым может быть либо специальный электронный карандаш, либо вложенные в электронные держатели маркеры (Sahara, InterWrite).

При использовании электромагнитной технологии интерактивная доска имеет твердую поверхность. Внутри слоистой структуры находятся регулярные решетки из часто расположенных вертикальных и горизонтальных координатных проводников. Для работы нужен специальный маркер.

Электромагнитные доски обычно откликаются на действия пользователя несколько быстрее, чем аналого-резистивные. Скорость выдачи информации у них 100-120 пар координат в секунду, а следовательно, время реакции системы ограничивается только производительностью компьютера. Технология изначально разрабатывалась для дигитайзеров, а потому внутренняя разрешающая способность системы (1000-2000 линий на дюйм и выше) избыточна для решаемых доской задач.

### **Лазерная технология**

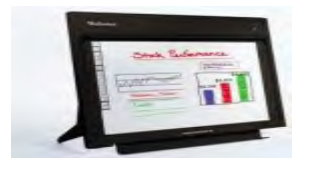

Webster LT

Лазерная технология интерактивных досок потребовала для своей разработки немалого искусства. В систему входят два инфракрасных лазерных угломера, обычно располагаемых сверху по углам доски.

Для работы нужен специальный маркер. Информация о нажатии на кнопки посылается в систему посредством ультразвука или сигнала какого-либо другого вида.

Принципиальный недостаток лазерной технологии - докладчик может случайно перекрыть луч лазера, в результате чего процесс измерения координат нарушается.

Лазерные интерактивные доски наиболее дороги в производстве. Их выпускает, насколько нам известно, только одна компания - PolyVision.

#### **Ультразвуковая/инфракрасная технология**

Система, запатентованная под названием eBeam, использует различие в скорости распространения световых и звуковых волн.

Основанные на применении соответствующих датчиков, определяющих положение специального электронного маркера. В новых моделях Hitachi используется технология *оптическая* – когда два инфракрасных излучателя и датчики, расположенные на верхней кромке доски, отслеживают движущийся по поверхности маркер или любой другой предмет, например, все тот же палец.

Основной недостаток ультразвуковой/инфракрасной технологии тот же, что у электромагнитной и лазерной - необходимо использовать специальный электронный маркер. Электронный маркер испускает одновременно и ИК-свет, и ультразвук.

Интерактивные доски с использованием ультразвуковой/инфракрасной технологии выпускают компании Hitachi, Panasonic и ReturnStar.

#### Что дальше?

Если все предыдущие проблемы были проблемами более администрации (учителя информатики, электрика, трудовика и т.д.), то теперь они стали проблемами учителя. Доска стоит и на ней нужно работать...

Как ее наилучшим образом использовать? Какие программы нужно установить и нужно ли что-то еще устанавливать? Как с помощью этих программ готовить материалы к урокам? К сожалению, до всех этих вещей учитель сегодня должен доходить самостоятельно, т.к. сколько-нибудь стройная и отработанная система подготовки квалифицированных пользователей ИД пока отсутствует. Тем более важными являются сообщества, подобные нашему, где можно получить ответы на многие вопросы и, при желании, многому научиться. Ну что ж, мы уже учимся, продолжим?  $\odot$ 

Этот мастер-класс не будет посвящен использованию интерактивной доски ни в качестве «продвинутого» демонстрационного экрана, ни в качестве инструмента для использования обычных презентаций, поверх которых можно писать и затем сохранять сделанные пометки. Именно в этих двух качествах сегодня интерактивные доски в основном и используются очень многими начинающими. Плохо ли это? И да - и нет.

Если использовать привычную терминологию, SmartNotebook - это программа, позволяющая изготовлять своего рода «презентацию» к уроку, состоящую из отдельных страниц (обстановок, сцен, слайдов), сменяющих друг друга в произвольном порядке. Но ни в коем случае нельзя отождествлять ее с традиционной презентацией, различия принципиальны! Слайд обычной презентации - неизменен с точки зрения набора размещенных на нем информационных объектов, можно говорить лишь о внешней форме их подачи (причем форма эта предварительно жестко задается). Пространство для маневра при показе на ИД есть - но оно не так велико.

Каждая же страница «презентации» Notebook - это отдельная сцена, на которой какие-то объекты и обстановки уже могут быть заранее подготовлены и размещены, а какие-то будут создаваться учителем и учениками непосредственно в процессе урока. Объекты будут перемещаться, появляться, создаваться, изменяться и удаляться не по заложенным заранее правилам, а в режиме «запланированной импровизации». На каждой такой сцене в процессе урока разыгрывается маленький спектакль, в котором учитель главный режиссер.

Созданная в Notebook «презентация» сохраняется традиционным способом в файл с расширением .notebook. Однако существует возможность ее экспорта в файл обычной презентации в формате PowerPont, Web-страницы, документа PDF или просто изображения. Готовить графического материалы к уроку  $\mathbf{c}$ использованием интерактивной доски можно на любом компьютере, где установлена программа SmartNotebook, затем созданный файл-презентацию нужно переместить на ПК, непосредственно соединенный с интерактивной доской (при помощи флэшки, локальной сети) и - проводить урок.

Повторю еще раз, каждая страница Notebook в процессе урока интерактивна, с ней могут работать учитель и ученики, изменяя ее содержание, внося любой текст, перемещая, удаляя и добавляя различные объекты с помощью набора предоставленных инструментов. И все это *непосредственно у доски*! Просто нужно привыкнуть к мысли, что если Вы, работая в программе за компьютером, все действия выполняете мышкой, то

*на доске* те же действия производят, используя (в зависимости от модели доски) либо специальные маркеры, либо вообще любой предмет, не царапающий доску. В том числе и палец, хотя с гигиенической точки зрения это как-то….

Перед учителем, который хочет включить в практику своей работы использование интерактивной доски, стоят последовательно следующие задачи:

- Научиться (технически!) работать в среде этой программы, сидя за компьютером;
- Освоить практические приемы работы непосредственно с доской;
- Методически грамотно применять полученные умения и навыки при подготовке и проведении урока или иного мероприятия.

Последнее не только наиболее сложно, но и наиболее интересно  $\odot$ .

**Будет просто здорово, если весь процесс освоения Notebook и приемов работы у доски будет сопровождаться маленькими методическими открытиями. Разобравшись с каждым новым инструментом, предоставляемым программой, учитель должен задать себе вопрос - а как это можно применить на уроке, в какой форме, для чего?**